Lasagne: библиотека для обучения нейронных сетей с использованием Theano

Алексей Артёмов

16 июля 2016 г.

# [github.com/craffel/Lasagne-tutorial](https://github.com/craffel/Lasagne-tutorial) [github.com/ebenolson/pydata2015](https://github.com/ebenolson/pydata2015)

## Lasagne: слои

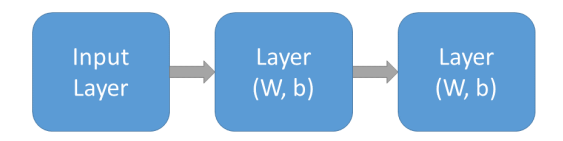

### Lasagne: слои

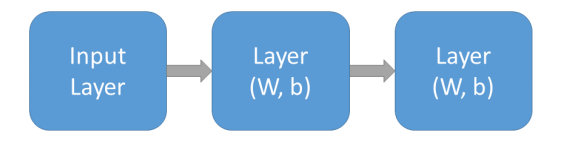

**from lasagne.layers import InputLayer, DenseLayer**

```
l_in = InputLayer(shape=X.shape)
l_hidden = DenseLayer(l_in, num_units=10, nonlinearity=
   tanh)
```
**l\_output = DenseLayer(l\_hidden, num\_units=N\_CLASSES, nonlinearity=softmax)**

### Lasagne: прямой проход

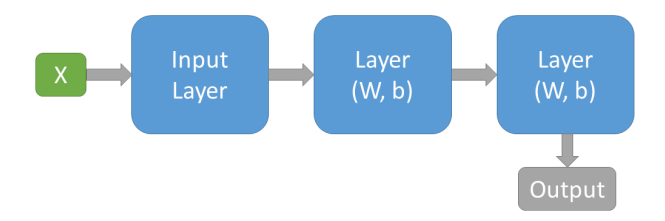

#### **net\_output = lasagne.layers.get\_output(l\_output)**

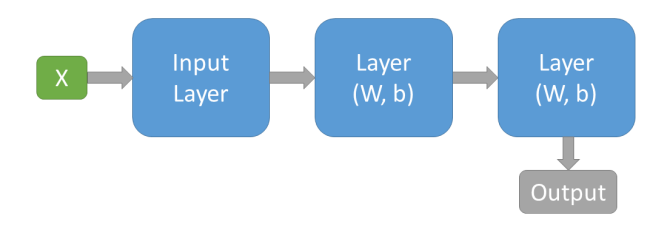

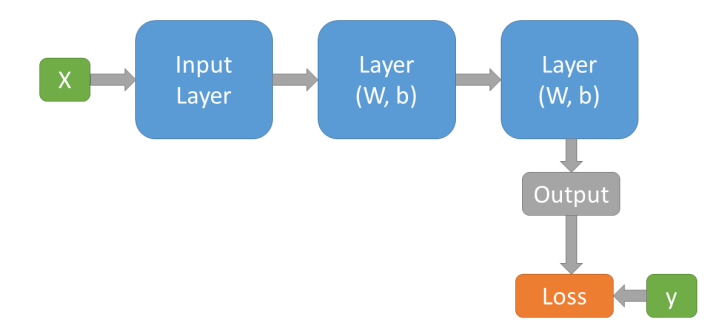

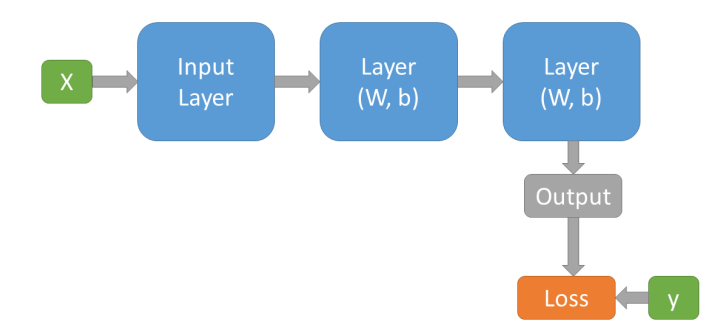

```
true_output = T.ivector('true_output')
loss = T.mean(lasagne.objectives.
   categorical_crossentropy(net_output, true_output))
```
### Lasagne: градиенты

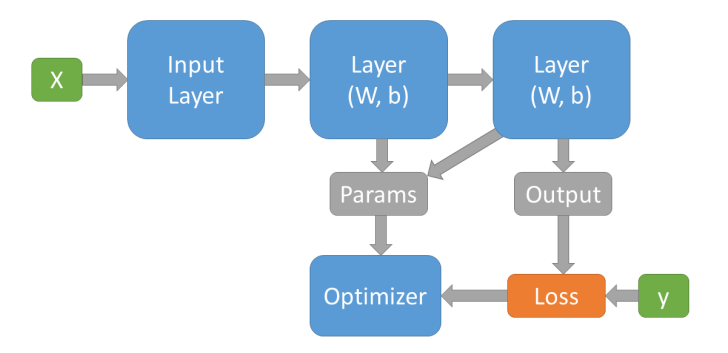

### Lasagne: градиенты

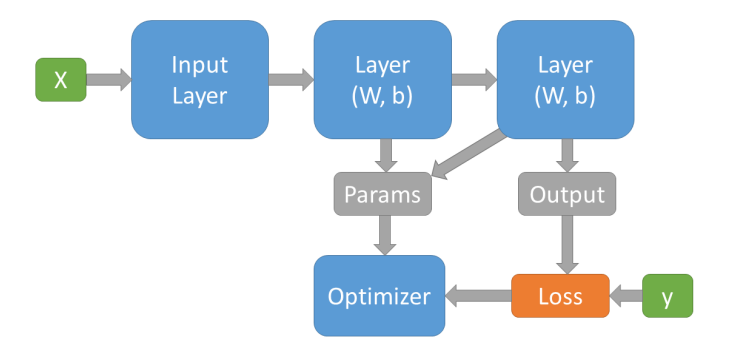

```
all_params = lasagne.layers.get_all_params(l_output)
updates = lasagne.updates.sgd(loss, all_params,
   learning_rate=0.01)
```
# Lasagne: обучение сети

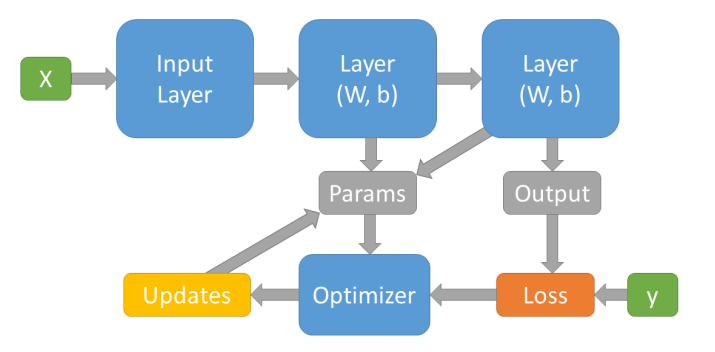

### Lasagne: обучение сети

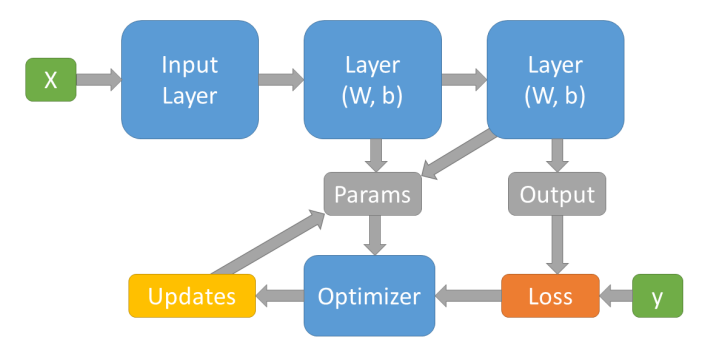

```
train = theano.function([1_in.input_var, true_output],
   loss, updates=updates)
get_output = theano.function([l_in.input_var],
   net output)
```

```
for n in xrange (num_epoches) :
    train(X, y)
```